Anlage 2<br>vom Juni 2004

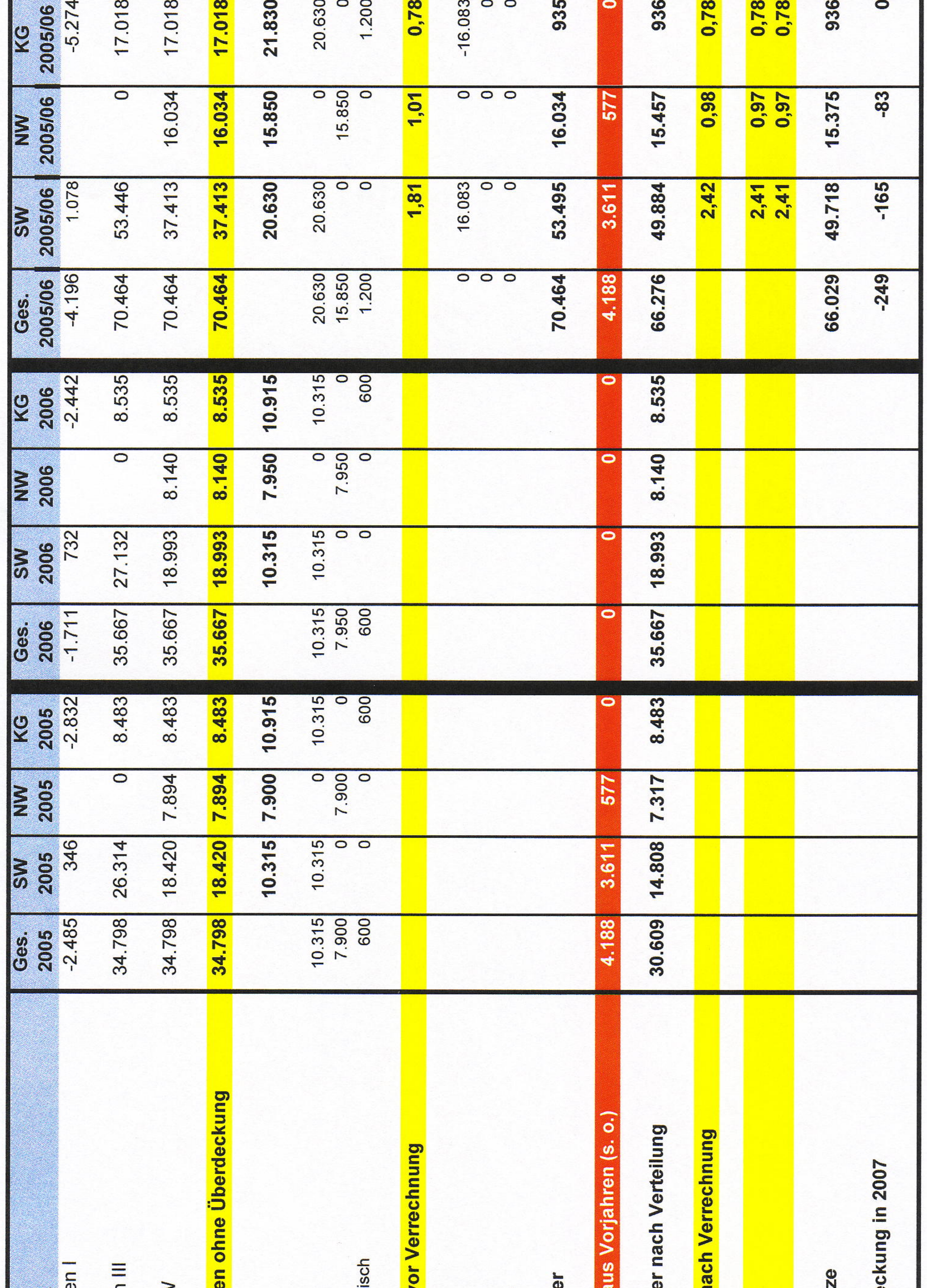

## Gebührenkalkulation 2005 / 2006\*) darfsermittlung-Gebührenbe  $\mathbf{T}$

\*) durch die Darstellung in Tsd. EUR sind Rundungsdifferenzen möglich

Einleitung SW gesamt<br>Einleitung NW gesamt<br>Fremdeinleitung KA Gerwis Verbleibende Unterde Verrechnungskosten NW<br>Verrechnungskosten KKA Angaben in Tsd. EUR Abweichung zu Kost Anzurechnende Koster Kostenteilung SW / NV **Anzurechnende Kost** Notwendige Gebühr Kosten je Kostenträg Über-/Unterdeckung: Kosten je Kostenträg Notwendige Gebühr r Zu erwartende Umsät Verrechnungskosten SW Gebühr It. Satzung<br>Gebühr It. Satzung **Mengenbilanz**